## Introduction to Python

Bingbing Yuan BaRC Hot Topics Bioinformatics and Research Computing Whitehead Institute Nov. 4th 2021 http://barc.wi.mit.edu/hot\_topics/

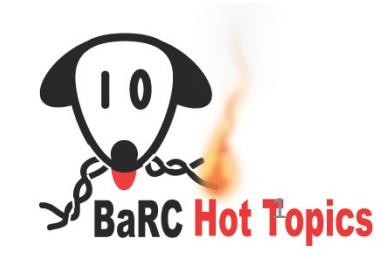

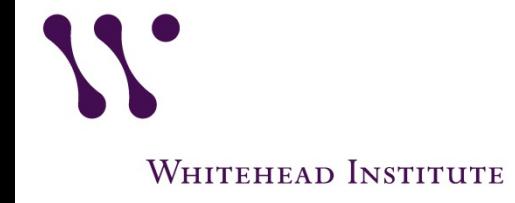

## JupyterLab

- 1. Login to notebook.wi.mit.edu
- 2. Download the exercises to your home folder: Click on "New" -> Terminal -> Type "setup Intro Python talk" command This will create a folder named as "Intro to Python"
- 3. Go to the Intro\_to\_Python folder, and click on Introduction to Python.ipynb

## About Python

- Object oriented language; easy to read
- Scripting language; quick to write
- Massive community support – Biopython
- Whitespaces are important. Python uses indentation, no braces are needed
- We will learn Python 3 in this class. Many libraries in Python 2 are not compatible with Python 3.

3

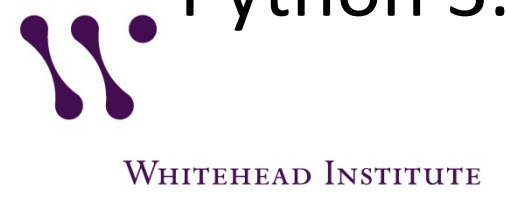

## **Objectives**

- Go over the basics of Python 3 to get you started on writing your own code
- Covered in this workshop:
	- Introduce variables
	- Read/Write files
	- Create Function and modules
	- Flow Control: if-else and loops
	- Create a single script

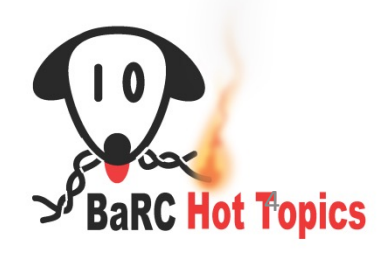

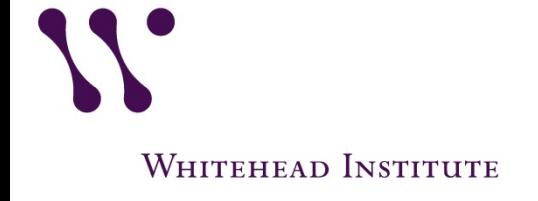

## Data types

- Single variable:
	- Number: integer, float
	- String: characters
- Ordered:
	- strings: immutable; surrounded by quotation marks  $\gg$  my class = "Introduction to Python"
	- lists: mutable; surrounded by square brackets  $\gg$  my list = [ 1, 4, 6 ]
	- tuples: immutable; surrounded by parentheses
		- $\gg$  my tuple = (1, 4, 6)
- dictionary:
	- mutable; surrounded by curly brackets
		- Key is immutable
		- $\Rightarrow$  >>> codon = { 'CUU': 'leu', 'UCU':'ser', 'AAA':'lys' }
- Use function "type" to find out a variable type

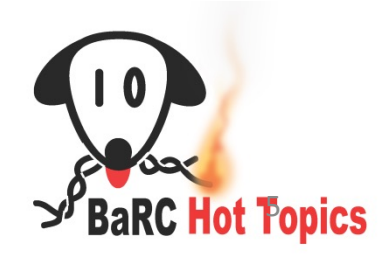

## Common Properties for Sequences strings, lists, tuples

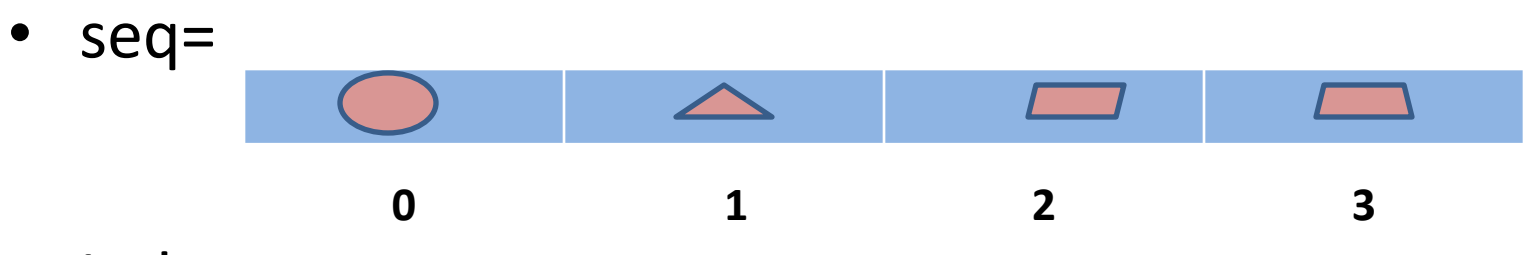

- Index
- Slice
- Conditional tests
- **Concatenation**
- Length, maximum, minimum, etc.
	- >>> len(seq)

 $>> 4$ 

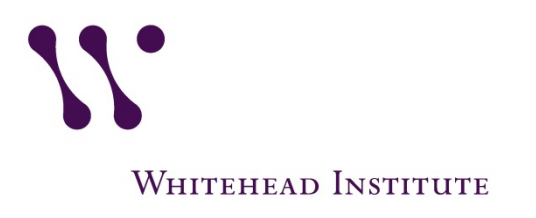

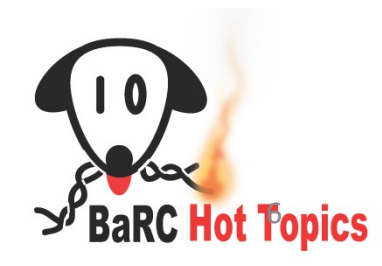

### Index for strings, lists, tuples – begin with 0 >>> seq = "ATGCT"  $>>$  seq[0] # A  $\gg$  tuple1 = (5,6,7) >>> tuple1[0] # 5 >>> list1 = ["Tgfb1", "Bmp4", "Cdh1"] >>> list1[1] # Bmp4 – Access from right with negative number  $>>$  seq[-1] # T  $\gg$  tuple 1[-2] # 6 >>> list1[-1] # Cdh1

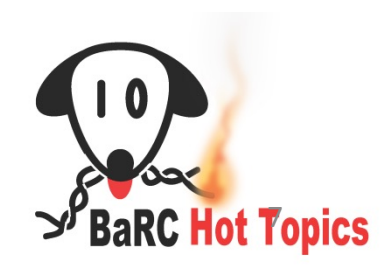

## slice for strings, lists, tuples

- slicing: [start:stop:step]
	- Stopping value not included
	- Omit start: start from first position
	- Omit stop: go to the last position
	- step default is 1, negative number counting backward
		- >>> seq = "BaRCHotTopics"
		- >>> len(seq) # 13
		- >>> seq[0:4] # BaRC
		- $>>$  seq[:4] # BaRC
		- $\gg$  seq[7:] # Topics
		- >>> seq[0:4:2] # BR
		- >>> seq[::-1] # scipoTtoHCRaB

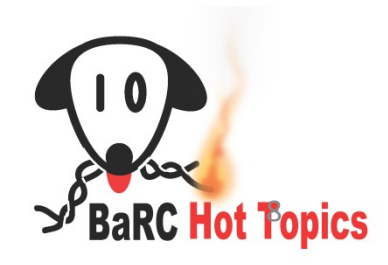

## Conditional tests for strings, lists, tuples

 $\gg$  expr = (20, 45, 60)

>>> 55 *in* expr

False

>>> 60 *in* expr

**True** 

```
>>> sum(expr) > 100
```
**True** 

```
>>> myseq = "ACTTA"
>>> "G" in myseq
False
>>> myseq.lower() ==
"actta"
True
```
Conditional tests commonly used inside if/else work flow

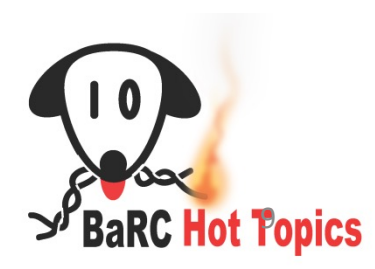

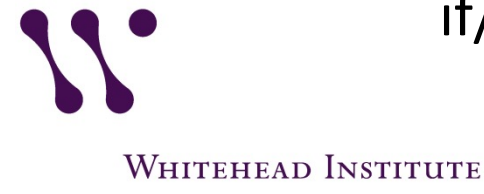

## Concatenation for strings, lists, tuples

Concatenate sequences from same type with "+" sign

>>> expr1 = (10, 20, 30) >>> expr2 = (15, 25, 35) >>> expr1and2 = expr1 + expr2 >>> expr1and2 (10, 20, 30, 15, 25, 35)

```
\gg seq1 = "ACT"
>>> seq2 = "TGC"
>>> seq1and2 = seq1+seq2
>>> seq1and2
'ACTTGC'
```
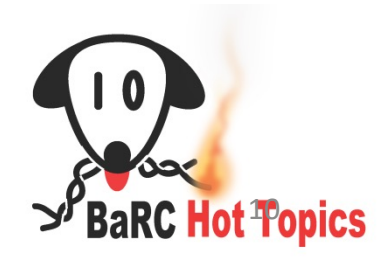

## Other functions for strings, lists, tuples

• len(): amount of elements

>>>List1 = [ "A", "C", "T", "G" ] >>>print (len(List1))

### 4

• max() and min():  $\gg$   $>$  expr = (5, 10, 200)  $\gg$  max(expr) 200

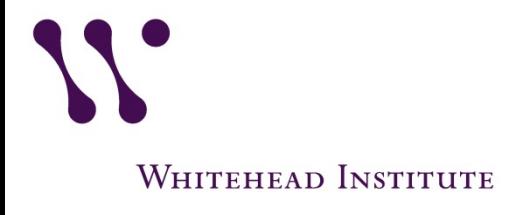

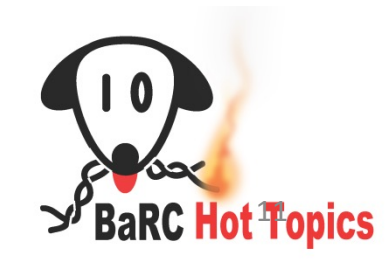

## **Dictionaries**

- Dictionaries are lookup tables
- It includes key:value pair, and surrounded by curly brackets {}
	- >>> codon = {'CUU': 'leu', 'UCU':'ser', 'AAA':'lys'}
- Mutable; unordered data types
- Keys:
	- Unique
	- Immutable
	- Strings, tuples, numbers
- Values:
	- Duplication is allowed

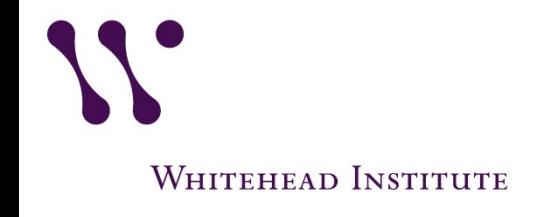

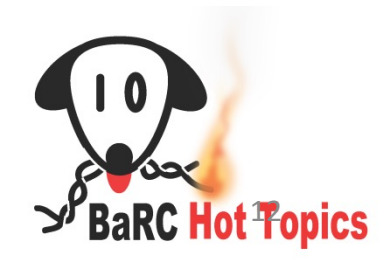

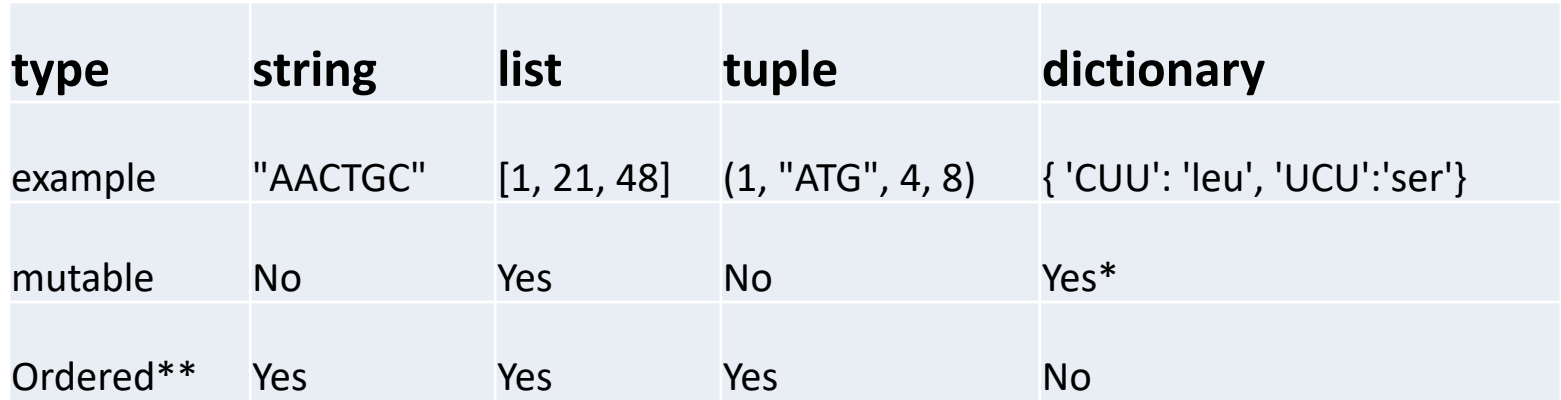

\*Key is not mutable \*\* index and slice are applicable

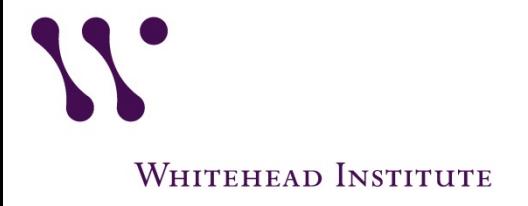

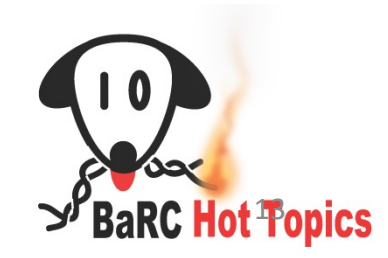

## JupyterLab

- 1. Login to notebook.wi.mit.edu
- 2. Download the exercises to your home folder: Click on "New" -> Terminal -> Type "setup\_Intro\_Python\_talk" command This will create a folder named as "Intro to Python"
- 3. Go to the Intro\_to\_Python folder, and click on Introduction to Python.ipynb
- 4. Do exercises: 1 to 8

## Code Sharing and Reuse

Advantages:

Re-usability and readability, easy debug, improve performance

Includes:

- a. Functions
- b. Modules
- c. Packages
- d. Classes
- e. Objects

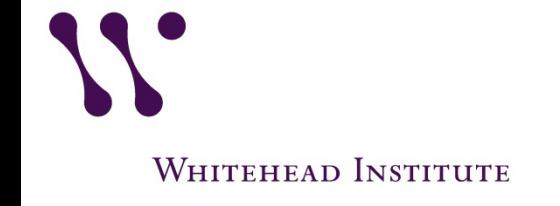

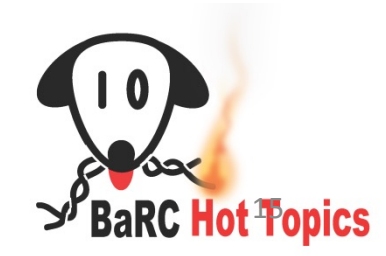

# Functions:

**BaRC Hot Topics** 

• Create function

*def* functionName(arg1, arg2, …):

""" your description (optional)"""

function Code … return DATA

- Return types:
	- Single (None, string, etc.)
	- Multiple

WHITEHEAD INSTITUTE

def calculate\_GC\_percentage(seq): """Calculate GC percentage of a nucleotide sequence. """ # count the number of C  $C = seq.upper().count("C")$ 

```
# count the number of G
G = seq.upper().count("G")
```
# calculate gc% # use len to get the total number of nts gc\_per = 100\*(C+G)/len(seq)

# only keep two digits after decimal gc  $per = round$  (gc  $per, 2$ )

# return gc percentage return(gc\_per)

# call a function: calculate GC percentage("actgtgg")

#### **Modules/Packages**

- Module is a file with functions, constants and objects.
- packages is group of modules

WHITEHEAD INSTITUTE

Should include \_\_init\_\_.py

>>> math.pi 3.141592653589793 >>> *from* math *import* pi  $>>$  pi

>>> *import* math

3.141592653589793

>>> import os >>> os.getcwd() /nfs/BaRC\_training/Python/Python\_Part1

>>> import matplotlib.pyplot as plt  $\gg$  plt.plot( $[0, 2, 4, 6]$ )

>>> plt.show()

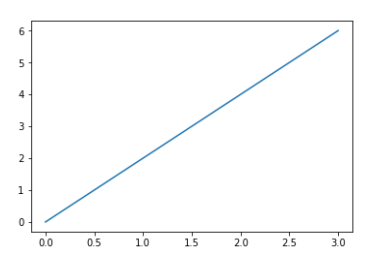

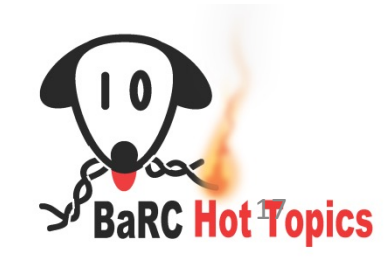

# Open/Write files

### **Function: open**

- 1. Open file:
	- Two parameters:
		- 1) File name
		- 2) Opening mode:
			- r : read (default)
			- w : write
			- a: append
	- 2. Read the file:
		- 1) read() : read file
		- 2) readline(): read one line
		- 3) readlines(): return a list with lines

*1) and 3): not for large files*

3. Close the file with close()

### **Examples:**

- >>>fh = *open* ("foo.txt") >>>print (fh.readline()) >>>fh.close()
- Write to file
- >>> fh = *open*("out.txt", "w")
- >>> fh.*write*("Python is fun!")
- $\gg$  fh.close()
- Another way with "with open"
	- No need to close the file
- >>>*with open*("foo.txt") as fh: >>> lines=fh.readlines()

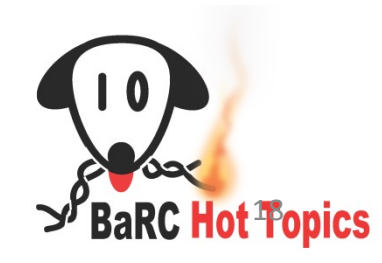

## Flow Control: If-Else

• *if* expression1: Block1 *elif* expression2: block2 *else*: block3

 $>>WT = 100$  $>>$  KO = 56  $\gg$  if WT  $>$  KO: >>> print("WT is greater than KO")  $\gg$  elif WT == KO: >>> print("WT and KO are equal") >>> else: >>> print("KO is greater than WT")

- Comparisons:
	- logical conditions:
		- $x < y$   $x > y$   $x == y$   $x != y$
	- Use *and* or *or* combine conditional statements *if* x>y *and* x>z:

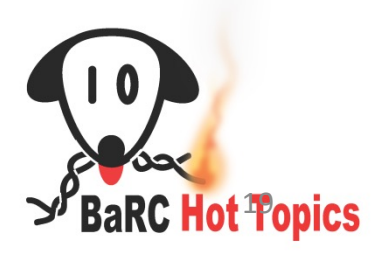

*if* x>y *or* x>z:

### Loops

### **for loop**

for VAR in ITERABLE: BLOCK

#### ITERABLE:

lists, tuples, strings, dictionaries, files

>>>seq = "ACTG" >>>*for* base *in* seq: >>> print (base)

### **while loop**

while EXPRESSION: **BLOCK** 

> $>>a = 10$ >>>*while* a<30:  $\gg$  print (a+1)

 $\gg$  a=a+10

#### Avoid infinite loop

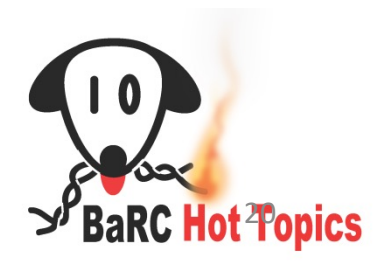

WHITEHEAD INSTITUTE

.

#### **Create a script**

Python file name: ends with .py

The file name for this script is get\_GC\_percentage.py

Run the script:

The script asks for an input fasta file, and prints out gc% of the sequence inside the input file.

\$ ./get\_GC\_percentage.py What is your input sequence file?sample\_seq.fa 52.68

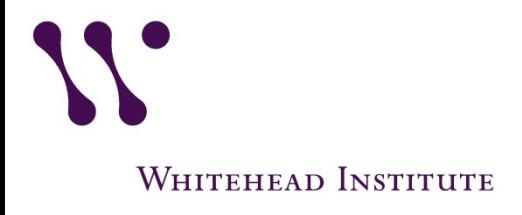

#!/usr/bin/python

input  $file = input$  ( "What is your input sequence file?")

def calculate GC percentage(seq): """Calculate GC percentage of a nucleotide sequence. """ # count the number of C  $C = seq.upper().count("C")$ # count the number of G  $G = seq.upper().count("G")$ 

# calculate gc% # use len to get the total number of nts # only keep two digits after decimal return(round(100\*(C+G)/len(seq), 2))

```
# set an empty string to hold sequences
seq = ""# read a sequence file
```

```
with open(input file) as fh:
  content = fh.readlines()
```
**RC Hot Topics** 

# concatenate the sequences seq = "".join(content[1:]) # delete end of line character  $seq = seq.replace("n", "")$ 

# calculate the GC percentage print ( calculate GC percentage(seq) )

# [References](https://swcarpentry.github.io/python-novice-gapminder/)

- Python Official website:
	- [https://www.python.org/](https://www.docsity.com/it/beginners-python-cheat-sheet-pcc-all/653739/)
- P[ython Tutorials from programiz](https://tmont.es/images/sheet-of-python-v1.pdf) website
	- https://www.programiz.com/python-programming/#tutorial
- GeeksforGeeks
	- https://www.geeksforgeeks.org/
- Software Carpentry:
	- https://swcarpentry.github.io/python-novice-gapminder/
- Cheat sheets:
	- https://www.docsity.com/it/beginners-python-cheat-sheet-pcc- all/653739/
	- https://tmont.es/images/sheet-of-python-v1.pdf

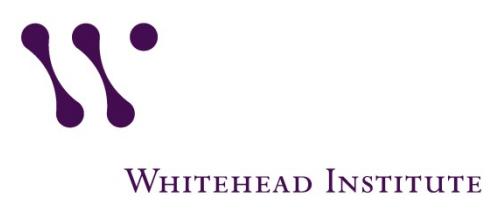

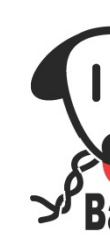

## JupyterLab

### Introduction to Python.ipynb:

Do exercises: 9 to 12

### Coming up next:

*Introduction to Python part 2: Python for Analysis Thur. Nov. 18, 2021*